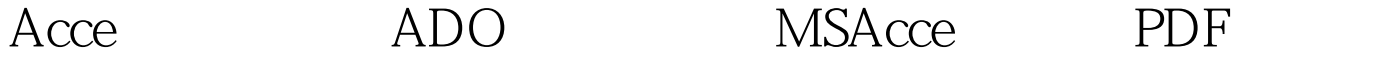

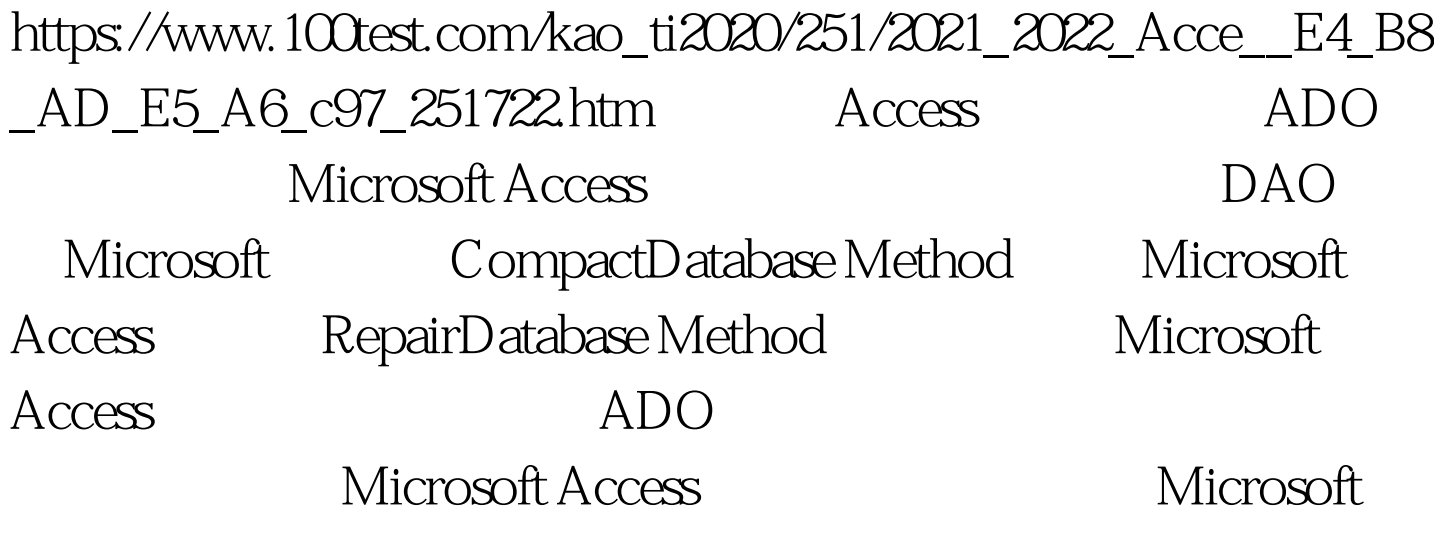

ActiveX Data Objects (ADO), version 2.1 Microsoft OLE DB Provider for Jet, version 4.0 Microsoft ADO Microsoft Jet OLE DB Provider and Replication Objects (JRO) BET OLE DB Provider version 4.0 (Msjetoledb40.dll) RO version 2.1 (Msjro.dll)  $DLL$   $MDAC 2.1$ MDAC Universal Data Access Web Site  $VBE$ Microsoft Jet and Replication Objects X.X library  $2.1$  $MDAC 21$   $ADO$ Microsoft Access CompactDatabase Method Microsoft Access 1  $VBE$  and  $2$ Microsoft Jet and Replication Objects X.X library (X.X  $21$  ) 3

data source bim jro As jro.JetEngine Set jro = New jro.JetEngine jro.CompactDatabase "Provider=Microsoft.Jet.OLEDB.4.0.Data Source=d:\nwind2.mdb",  $"Provider=MicrosoftJet.OLEDB.4.0Data$ Source=d:\abbc2.mdb.Jet OLEDB:Engine Type=4" ' DAO 360 RepairDatabase Method ADO CompactDatabase Method DAO 3.5 RepairDatabase method 1

Jet OLEDB: Engine Type ->

Jet x.x Format MDB Files 1 -> JET10 2 -> JET11 3 -> JET2X 4 ->  $JET3X 5 - > JET4X 2$ 

: http://support.microsoft.com/default.aspx?scid=kb.zh-cn.240434

Microsoft Access  $\hspace{1cm}$  "

序来修复损坏的数据库。编程时,您可以使用 Jet and

Replication Objects (JRO) CompactDatabase Jet OLE DB IJetCompact::Compact Data Access Objects (DAO) CDaoDatabase::CompactDatabase Delphi ( ) //uses ComObj,ActiveX const SConnectionString = 'Provider=Microsoft.Jet.OLEDB.4.0.Data Source=%s.' 'Jet OLEDB:Database Password=%s.'. function

GetTempPathFileName():string. var SPath,SFile:array [0..254] of

char. begin GetTempPath(254,SPath). GetTempFileName(SPath,

'~SM',0,SFile). result:=SFile. DeleteFile(result). end. function CompactDatabase(AFileName,APassWord:string):boolean. // var STempFileName:string.

vJE:OleVariant. begin STempFileName:=GetTempPathFileName. try vJE:=CreateOleObject('JRO.JetEngine').

vJE.CompactDatabase(format(SConnectionString,[AFileName,APa ssWord]),

format(SConnectionString,[STempFileName,APassWord])).

result:=CopyFile(PChar(STempFileName),PChar(AFileName),false

). DeleteFile(STempFileName). except result:=false. end. end.

 $\rm VC$ 

http://support.microsoft.com/default.aspx?scid=kb.EN-US.230496 http://support.microsoft.com/?id=230501 100Test

www.100test.com